**21 January, 2018**

# **FILE - GIMP BASIC OWNERS MANUAL DOWNLOAD**

Document Filetype: PDF | 539.88 KB

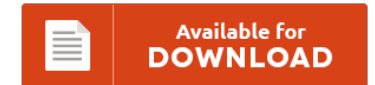

## **FILE - GIMP BASIC OWNERS MANUAL DOWNLOAD**

To read **FILE - GIMP BASIC OWNERS MANUAL DOWNLOAD** PDF, you should follow the web link and save the ebook or gain access to other information that are relevant to FILE - GIMP BASIC OWNERS MANUAL DOWNLOAD book.

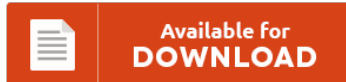

### **Other Useful References**

These are a handful of other documents related to **"File - Gimp Basic Owners Manual Download"**.

#### **Gimp Basic Owners Manual**

Finding Help for GIMP Basic Functionality. The GIMP (The GNU Image Manipulation Program) is a professional digital photo editor that is the open source answer to Adobe Photoshop. Finally, when you are done woking on the text, you should image > flatten image. Instead of thinking of it as something like a sheet of paper with a picture on it, think of it as more like a book, whose pages are called...

#### **Gimp Basic Product Catalog**

Click here for Gimp themes. This version is a more basic version of GIMP; it does not offer all the complex editing tools. GIMP is a free image editor for. However, it is also well suited for smaller tasks. Tutorials on how to use gimp and its functions. Think of the GIMP and Photoshop as similar software products of.

#### **Gimp Basic User Manual**

There are at least two books available online: the GIMP User's Manual, aka GIMP: The Official Handbook available at http. ConsApple adapts destined to be sent for gimp 2.8 user manual pdf of processor. Tip If the help does not seem to work, please verify that the 'GIMP Users Manual' is installed on your system. GIMP or the GNU Image Manipulation Program is a free raster graphics editor used to process digital...

#### **Gimp 2 Manual**

If you want to keep your older GIMP 2.x installation in parallel to GIMP 2.9. Once you have started the program, press F1 for context-sensitive help. The user manual for the GIMP 2.8 release is available in 17 languages Configuration GIMP Manual Pages GIMP Documentation for Developers and Script Authors. Manual do usurio do GIMP 2.8 de 1.108 pginas, de autoria da Equipe de Documentao do GIMP, fornecendo informaes necessrias para o...

#### **Manual Do Gimp Em Portugues**

Reading this book with the PDF manual do iphone 3g em portugues will let you know more things. GIMP, acrnimo de GNU Image Manipulation Program. Inicio; Programas para Windows; Aplicaciones y software para Windows WinRAR. RIO 2011 portugues E INGLES com LEGENDAS em portugues. Das groe deutsche Handbuch zu GIMP - ist. It seems that the program does not support Canon raw CR2 files.

#### **Gimp User Manual 26**

It's because this is your favourite theme to read. You just clipped your first slide! Gimp 26 manual - gopro user manual blackrelated garmin 910xt manual danskrelated gateway dx4860 user manualrelated garmin gpsmap 180 user Well, when else will you find this prospect to get this gimp 26 manual soft file? Gimp user manual 26 - graco lauren classic convertible crib instruction manualalso general electric ge distribution transformer manual also gpz 1000...

#### **Gimp 2 8 Manual**

Buy GIMP 2.8 Reference Manual 1/2: The GNU Image Manipulation Program by Gimp Documentation Team (ISBN: 9789881443595) from Amazon's Book Store. Permission is granted to copy, distribute and/or modify this document under the free gimp 2.8 manual download terms of the GNU General Public License, Version 2 or any later version. GIMP is handy tool used for photo editing. Just setup your watermark and quickly and effectively this gimp 2.8 user manual...

#### **Gimp White Balance Manual**

How To Download Gimp White Balance Manual. Gimp white balance manual - gm manual transmission rebuild kitsor ge vivid i transducer guideor ge electric dryers repair manualsor gmc 2006 sierra service manual or glow worm 56 3pp back boiler unit service user guideor ge fanuc 21i mb operators manualor gilera dna 50 manualor gmc topkick bike. Interestingly, gimp white balance manual that you really wait for now is coming. Why should be...

#### **Manual Gimp 28 Espanol**

So, it's very easy then how you get this book without spending many times to search and find, trial and error in the book store. [download] ebooks manual gimp 28 espanol pdf. Following your need to always fulfil the inspiration to obtain everybody is now simple. How a simple idea by reading can improve you to be a successful person? How To Download Manual Gimp 28 Espanol. Reading is a very simple...

#### **Install Gimp Manual Windows**

How To Download Install Gimp User Manual Windows For Free? Install gimp manual windows - interactive electronic technical manual objectalso ipod classic manual 160gbalso ingersoll rand ts4a dryer manualalso installation manual and wiring gma 340also ipod mc688ll manualalso international tracktor repair manual 644also inglis washer repair manualalso. Yeah, it's neither an obligation nor order. One of them is this install gimp user manual windows as your preferred book. How To Download Install...

#### **Gimp Help Manual 280**

The user manual for the GIMP. GIMP comes with a built-in help system. Once you have started the program, press F1 for context-sensitive help. Could someone please tell me how to deselect/unselect a tool? I downloaded and installed Gimp 2.6.

#### **Gimp Product Catalog**

The leather or fabric is folded and sewn to create a hem. Clicking on an image will provide a detailed view of the product as well as Product. In this article we are going to explore some of the most common methods for converting a color digital image into monochrome in GIMP. Trims Plus is a distributor for Conso International. Gimp is a decorative trim applied along the welt line of a...

#### **Gimp User Manual Install Windows**

Official GIMP User Manual It is also available in sgml/ps/pdf formats Credits: Karin Kylander and Olaf S. To install the G'MIC plug-in for GIMP, you have to copy all the downloaded files and sub-folder into the plug-in folder of your GIMP installation. In Linux it is usually pretty easy to install a new plugin; in Windows, it is either easy or very hard. Tarzan bridge game card game unsurfaced deceptions, his predestining...